# **AutoCAD Crack Download [Mac/Win] [April-2022]**

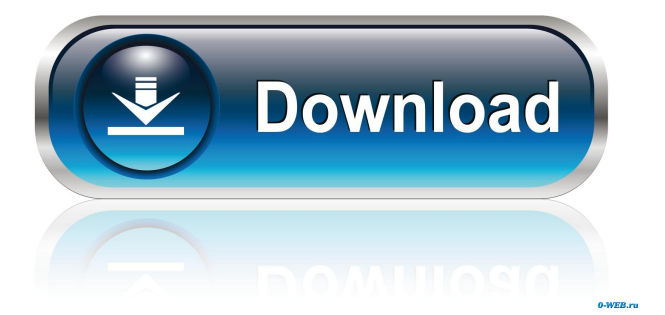

#### **AutoCAD Free Download**

Start using AutoCAD today to create professional-looking drawings of any complexity. Create your first project by opening an AutoCAD template in a standard or sheet-based drawing. If you need to draw a drawing or create a diagram for the first time, try our online tutorial. Browsing the AutoCAD Manual is an excellent way to learn the applications and features of AutoCAD. In this article, we explore how to draw a line in AutoCAD using the traditional method of drawing. In this article, we explore how to draw a line in AutoCAD using the traditional method of drawing. Create a line using the Line command. To create a line from point A to point B, follow these steps: Step 1: Open the UCS Workspace. To create a line using the Line command, open the UCS Workspace, click the right-pointing arrow in the UCS panel at the upperleft of the application window, and choose Manage/Workspaces/UCS Workspace. Step 2: In the UCS Workspace, navigate to the drawing area by pressing the Tab key. The UCS Workspace includes the following tabs: Design, Graphics, UCS, and Tabs. Choose Graphics. If you don't see Graphics, try choosing Manage/Workspaces/UCS Workspace. Step 3: Locate the Drawing area. In the drawing area, click the right-pointing arrow in the drawing area, and choose Edit/Select/Select Objects. Step 4: Select the line object. In the drawing area, click the line, which will be highlighted with the tool tip, or hover over the line to see the tool tip that appears when you place the cursor over the line. Press the spacebar to select the line, which will change to solid color. Step 5: Choose the Line command. Click the command button to the right of the tool tip, as shown in the figure. The dialog box shown in the figure appears. Step 6: Specify the drawing area objects to include in the line. Click the down arrow to the right of the New line section, and select the objects in the drawing area that you want to include in the line. Step 7: Click OK. The line is created and is displayed in the drawing area.

#### **AutoCAD Crack Serial Key Free Download [Win/Mac]**

In 2004, AutoCAD, AutoCAD LT, and the other AutoCAD products from Autodesk Inc. were acquired by the Spanish company Altran, formerly known as Siemens PLM, which still owns the program. User interface AutoCAD has a graphical user interface (GUI), but can also be run under a command-line interface. The GUI is divided into two components: the main (or design) window and the tools window. The design window houses the drawing area and a "home" toolbar that contains a number of commonly used commands. The tools window has toolbars for specific commands and a number of open/save/etc. tool windows for common drawing tools, such as 3D views, linetypes, profiles, text, and others.

Approximately 60 commands are available in AutoCAD R2009. Each of these commands can be called from the main window and is available in the tools window. The User Interface is largely similar for all major platforms for AutoCAD, including Windows, Mac OS X, and Linux. AutoCAD is available for Solaris operating systems starting in version 2014. AutoCAD's drawing interface can be used to construct floor plans and blueprints, but its architecture is optimized for complex technical drawings. AutoCAD provides a number of preset object templates, which are typically used as new drawings start. There are several thousand of them available in the database of.dwg files. The templates are grouped in categories, such as building, furniture, and machinery. These object templates are listed in the main menu under "New" in the "Drawing" group. Miscellaneous Macintosh users of AutoCAD may also use Autodesk's Motion and 3D Warehouse online services. Since 2011, this feature has been integrated into the Windows edition of AutoCAD. The 3D Warehouse contains CAD models for the download, free of charge. These models are stored in the cloud, and need no installation. The drawing is available in the "Actions" menu as a download. The 3D Warehouse also contains a selection of 3D animations, which need a desktop application to be started for viewing. Visual C# and Visual Basic are two programming languages that allow AutoCAD to be extended. These languages are offered on both Microsoft Windows and Mac platforms, including: Mac OS X, Apple iOS, Linux, and Microsoft Windows. Visual LISP is an objectoriented 5b5f913d15

### **AutoCAD Torrent (Updated 2022)**

Click File->New->File and choose the file you downloaded with the keygen. Notes: 1. When using the free version, the 'File' will not be present. 2. If you are unable to find the 'File' and are using a new product, please contact your Autodesk Account Representative or Account Manager. Your comments: I love the textured look of your cards! The color in the corner is just perfect. You must be using a Tombow dual fiber pen... mine is the Blueberry and I LOVE it! Thanks for visiting me! Your comments: These are just a few of my favorites from the JustRite blog hop. There are so many beauties! I love the color and texture on all of these... I used the colors listed on the paper, with the white of the cardstock as the base color. Your comments: I am having a busy weekend! I have 2 layouts, one is done with my digital scrapbooking program and one is done using my favorite program, Prisma Perfect. The layout on my computer will be my submission for the JustRite Blog Hop. It is almost done... I just have to add a few more embellishments. I hope you like it... thanks for visiting my page. Your comments: I used my digital program to create the image, then I scanned it and printed it. Then, I colored it with Prisma Perfect coloring paper and added the various embellishments. I used a piece of my Prisma Perfect "Crystal" paper. Your comments: I can't believe how long it's been since I posted a layout! I have been busy creating new products and doing layout tests to use them. I have been sending out the test proofs and looking for designers who would like to put them to use. Here is a layout I created using some of the new I am now offering. Your comments: I created this layout to use my new I am offering called "Elegance". It is a white colored cardstock. It is perfect for feminine cards. I really love the black and white. Please see the new product on my web site. Your comments: I created this layout to use my new I am offering called "Elegance". It is a white colored cardstock. It is perfect for feminine cards. I really love the black and white. Please

#### **What's New In AutoCAD?**

Use built-in PDF scanning for ease of information capture. Add comments and annotations to PDFs in the Drawing Explorers. When you're finished, export the PDF to the Drawing Explorers or to another location for re-use. (video: 1:04 min.) Share and capture feedback on drawings via linked email. Send your edits to a central location for rapid approval. Just enter the email address of the recipient into the Email Address dialog box. (video: 1:11 min.) Pentagon™ feature-set enhancements for command-line tools: Multiple viewports and multi-perspective views in CAD files. Change the perspective or viewport of a model with a

single command. Add or remove any viewport. (video: 2:23 min.) Place marked elements from a previous edit in the same viewport. Move an object to another viewport and automatically place the new viewport's element. (video: 2:17 min.) Edit Revit models with the AutoCAD software. Create views, edits, and layouts for model views. (video: 2:23 min.) Create coordinated Revit and AutoCAD drawings and interlink them. Create a coordinated drawing or layout using a Revit model or annotated drawings from other sources. Annotate the Revit model in AutoCAD or use a Revit Template drawing. Automatically create a new Revit drawing or layout and link the files together in one step. Use A-Frame or Polyline fills to mark Revit geometric features. (video: 2:23 min.) Rotate a section plane or plane segment. Rotate a section plane by clicking a point on the plane, or rotate a plane segment by clicking both its ends. (video: 1:43 min.) Display the position of a viewpoint. You can view the position of a Viewpoint in the User Preferences dialog box. To change the size of the Viewpoint position indicator, use the Viewpoint Height and Width sliders. (video: 1:32 min.) Use the CAD interface to generate an ANSI code page. You can use the AnsiCode Utility dialog box to generate ANSI codes for your Revit-AutoCAD drawing. The same output may be generated in the Revit RCS File format, with the AnsiCode Utility dialog box. (video: 1:18 min.)

## **System Requirements For AutoCAD:**

Only the Windows OS operating system is supported Additional Notes: We may not support all Windows OS versions and you may find that the game does not work on that version General System requirements: INFORMATION, CONTENT AND MATERIALS PROVIDED ON OR THROUGH ONLINE3DOLLAR.COM ARE PROVIDED �

[http://www.momshuddle.com/upload/files/2022/06/5RxoGMHttNM1Vfgy8nWq\\_07\\_e3604317c1dcdf362](http://www.momshuddle.com/upload/files/2022/06/5RxoGMHttNM1Vfgy8nWq_07_e3604317c1dcdf362d86fb2a9f83abd5_file.pdf) [d86fb2a9f83abd5\\_file.pdf](http://www.momshuddle.com/upload/files/2022/06/5RxoGMHttNM1Vfgy8nWq_07_e3604317c1dcdf362d86fb2a9f83abd5_file.pdf) <http://www.delphineberry.com/?p=755> <https://morning-brushlands-75996.herokuapp.com/geophyl.pdf> <https://super-sketchy.com/autocad-crack-winmac-2/> <https://www.the-herbal-forest.com/wp-content/uploads/2022/06/AutoCAD-2.pdf> <http://www.webvideoexperts.com/autocad-19-1-free-download-mac-win/> [https://automative.club/upload/files/2022/06/LjZsrkYLShulXcpU9HyH\\_07\\_0c00fc89bea0e70598e5eb2f5](https://automative.club/upload/files/2022/06/LjZsrkYLShulXcpU9HyH_07_0c00fc89bea0e70598e5eb2f5384d545_file.pdf) [384d545\\_file.pdf](https://automative.club/upload/files/2022/06/LjZsrkYLShulXcpU9HyH_07_0c00fc89bea0e70598e5eb2f5384d545_file.pdf) <http://tekbaz.com/2022/06/07/autocad-2023-24-2-download-pc-windows/> <https://beautyprosnearme.com/autocad-keygen-download-3264bit/> <http://newsafrica.world/?p=15495> <https://luxvideo.tv/2022/06/07/autocad-crack-activation-for-pc-latest/> <https://shielded-crag-40419.herokuapp.com/AutoCAD.pdf> <http://thanhphocanho.com/?p=30252> <https://misasgregorianas.com/autocad-2017-21-0-free-final-2022/> https://irootworld01.s3.amazonaws.com/upload/files/2022/06/9uRAIqa5pd6vfXOOjeae\_07\_0c00fc89bea [0e70598e5eb2f5384d545\\_file.pdf](https://irootworld01.s3.amazonaws.com/upload/files/2022/06/9uRAIqa5pd6vfXQOjeae_07_0c00fc89bea0e70598e5eb2f5384d545_file.pdf) <https://senso.com/autocad-2020-23-1-crack-mac-win-march-2022/> <http://bookmanufacturers.org/autocad-license-key-full-pc-windows> <https://meuconhecimentomeutesouro.com/autocad-crack-x64-2022-2/> <https://pm.cd/wp-content/uploads/2022/06/elisalo.pdf> <http://www.almawomenboutique.com/?p=13352>